# MA2501 Numeriske metoder

### Vår 2010

### Øving 1

De to første oppgavene inneholder litt MATLAB kode. Bruk help eller helpdesk for en forklaring på de ulike elementene i koden. Selv om det virker opplagt nok, kan hjelpeteksten gi dere ekstra informasjon som kan være nyttig senere.

Husk at det ofte er mer enn en måte å gjøre ting på i MATLAB.

#### Oppgave 1

Gitt ligningen  $f(x) = e^x + x^2 - x - 4 = 0$ .

a) Vis (teoretisk) at f har et og bare et nullpunkt r på intervallet  $[1, 2]$ .

Plott deretter  $f(x)$ ,  $x \in [1, 2]$  i MATLAB, og finn en tilnærmelse til r grafisk. Dette kan du f.eks. gjøre ved å skrive

```
f = inline('exp(x)+x^2-x-4');fplot(f,[1,2])grid on
```
Finn en tilnærmelse til r ved bruk av Newtons metode. Bruk  $x_0 = 1.5$  som startverdi. (Bruk gjerne kalkulator i stedet for MATLAB.)

b) Ligningen  $f(x) = 0$  kan skrives om på formen  $x = g(x)$  med f.eks.

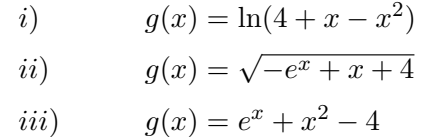

For hver av disse kan vi lage et fikspunkt iterasjonsskjema  $x_{n+1} = g(x_n)$ . MATLAB koden blir f.eks.

```
g = inline('log(4+x-x^2)');
x = 1.5 % Startverdi
Nit = 10 % Antall iterasjoner
for n=1:Nit
 x = g(x)end
```
Test de tre skjemaene numerisk, og se hvilke som konvergerer og hvilke som ikke gjør det. Bruk  $x_0 = 1.5$ , men eksperimenter gjerne med andre startverdier. Bruk Teorem 1 i notatet om fikspunktiterasjoner for å bekrefte de numeriske resultatene.

**Hint:** Om nødvendig, velg et annet intervall  $[a, b]$  som inneholder r. Bruk gjerne MATLAB for å plotte  $g(x)$  og  $g'(x)$ .

For de(t) skjemaene som konvergerer, estimer det maksimale antall iterasjoner som er nødvendig for å beregne r med en nøyaktighet på  $10^{-6}$ . Kontroller svaret numerisk. (Svaret avhenger av intervallet du velger. Det fins altså intet fasitsvar på oppgaven.)

### Oppgave 2

La p være et positivt tall. Hva er verdien av følgende uttrykk:

$$
x = \sqrt{p + \sqrt{p + \sqrt{p + \cdots}}}
$$

Hint: Legg merke til at dette kan skrives som en fikspunkt-iterasjon.

## Oppgave 3

Oppgave 3.2.33, s. 103 og 3.3.12, s. 122. i læreboka.